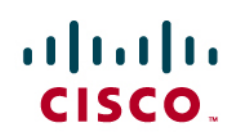

# Cisco Embedded Automation Systems (EASy) Installer Guide

# **Introduction**

## **About EASy Installer**

The EASy Installer tool is a Cisco $^\circ$  Tool Command Language (Tcl) script designed to run within the Cisco IOS $^\circ$ **tclsh** environment. EASy Installer provides a framework to install EASy packages using a menu-driven, data-driven interface.

# **Limitations of EASy Installer**

EASy Installer requires **tclsh**. Tcl scripting in Cisco IOS Software was first introduced in release **12.3(2)T** and then merged into **12.2(25)S** and **12.2(33)SXH**. However, it is known to be present and functional in other Cisco IOS releases, such as **12.2(40)SE** and **12.2(18)SXF5**. EASy Installer endeavors to support **tclsh** on as many platforms as possible. However, it should be noted that EASy packages primarily use the Cisco IOS Embedded Event Manager (EEM). EEM was not introduced until **12.3(4)T**.

EASy Installer also requires that the device have at least one flash file system that supports the **mkdir** command. The device must also support the **archive tar /xtract** command. This command is widely available on many platforms. If the device lacks a file system capable of **mkdir**, or does not support **archive tar /xtract**, EASy packages must be installed manually.

# **About EASy Packages**

EASy packages are nothing more than tar archives. Within the archive are multiple files. Some of the files are [metadata](#page-4-0) files that tell EASy Installer how they should work. Others are the actual EEM policies that will be installed and configured on the device.

EASy package names should end with a ".tar" extension. If you receive a package which has been further compressed (e.g. with Zip, GNU zip, etc.), make sure you uncompress it before trying to install it onto your device. Do **NOT** untar the file yourself. The EASy Installer will handle extracting the tar file.

# **About This Guide**

This guide explains how to create EASy packages that can be used by the EASy Installer. It also discusses how to use the EASy Installer to install these packages. This guide is meant for users and developers alike.

# **Installing and Using the EASy Installer**

### **Installing the Easy Installer**

Put simply, the EASy Installer does not really need to be installed. Because of the flexibility of Cisco IOS Software, the EASy Installer can reside on a network file server (such as Trivial File Transfer Protocol [TFTP] or Secure Copy [SCP]) and be loaded as needed on each device. However, if you wish, you can copy the **easy-installer.tcl** script to a device's local flash. The script can reside on any flash file system on the device. For example:

```
Router#copy tftp://10.1.1.1/easy-installer.tcl flash:
```
It might be convenient to configure a command alias for EASy Installer so that you need not always invoke EASy Installer by first typing **tclsh**. To do this, configure an EXEC alias such as the following:

Router(config)#alias exec easy-installer tclsh flash:/easy-installer.tcl

Then you can invoke EASy Installer simply by typing **easy-installer** followed by the appropriate arguments.

#### **Using EASy Installer**

To get a short usage summary, run EASy Installer without any arguments. For example, assuming that you have defined an EXEC alias for it, you would issue the following command:

```
Router#easy-installer 
Distribution URL and install prefix must be specified. 
Usage: easy-installer [--debug] <package URL> <destination> 
Usage: easy-installer [--debug] --uninstall --prefix <directory> 
        --pkgname <installed package name> 
Usage: easy-installer --version 
Usage: easy-installer --list [--prefix <directory>] 
Usage: easy-installer --help
```
Usage: easy-installer --usage

To see more details about each argument, run EASy Installer with the --**help** argument. For example:

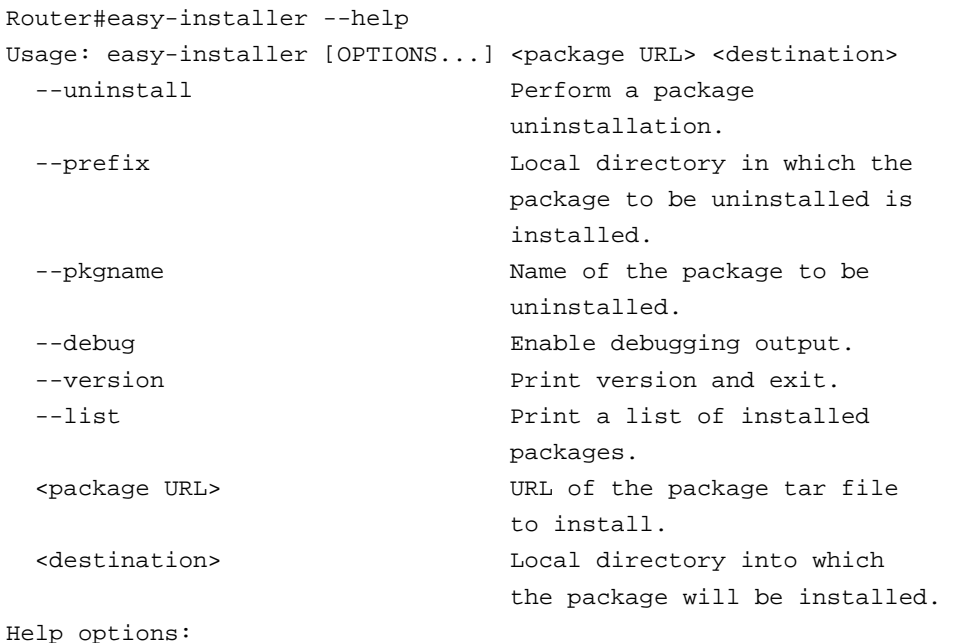

--help Show this help message. --usage Display a brief command summary.

To install a new EASy package, specify a URL pointing to the package you wish to install, followed by a local path to the location where EASy packages will live on the device. This second argument can be omitted on future executions, as the local prefix is cached as an EEM environment variable.

For example, if you want to install the EASy package green-ports.tar on the TFTP server 10.1.1.1, and you want EASy packages to be installed into flash:/easy, run the following command:

Router#easy-installer tftp://10.1.1.1/green-ports.tar flash:/easy

This will invoke the EASy Installer menu which will guide you through configuring and installing the package. Before you get the EASy Installer menu, however, you must first agree to the EASy package's license. The first screen you see after launching the EASy Installer for a new package will be similar to the following:

Redistribution and use in source and binary forms, with or without modification, are permitted provided that the following conditions are met:

- 1. Redistributions of source code must retain the above copyright notice, this list of conditions and the following disclaimer.
- 2. Redistributions in binary form must reproduce the above copyright notice, this list of conditions and the following disclaimer in the documentation and/or other materials provided with the distribution.
- 3. Neither the name of Cisco, the name of the copyright holder nor the names of their respective contributors may be used to endorse or promote products derived from this software without specific prior written permission.

THIS SOFTWARE IS PROVIDED BY THE AUTHOR AND CONTRIBUTORS ``AS IS'' AND ANY EXPRESS OR IMPLIED WARRANTIES, INCLUDING, BUT NOT LIMITED TO, THE IMPLIED WARRANTIES OF MERCHANTABILITY AND FITNESS FOR A PARTICULAR PURPOSE ARE DISCLAIMED. IN NO EVENT SHALL THE AUTHOR OR CONTRIBUTORS BE LIABLE FOR ANY DIRECT, INDIRECT, INCIDENTAL, SPECIAL, EXEMPLARY, OR CONSEQUENTIAL DAMAGES (INCLUDING, BUT NOT LIMITED TO, PROCUREMENT OF SUBSTITUTE GOODS OR SERVICES; LOSS OF USE, DATA, OR PROFITS; OR BUSINESS INTERRUPTION) HOWEVER CAUSED AND ON ANY THEORY OF LIABILITY, WHETHER IN CONTRACT, STRICT LIABILITY, OR TORT (INCLUDING NEGLIGENCE OR OTHERWISE) ARISING IN ANY WAY

TECHNICAL ASSISTANCE CENTER (TAC) SUPPORT IS NOT AVAILABLE FOR THIS SCRIPT. For questions or help, send email to ask-easy@cisco.com.

Do you agree to this license? (y/n) [n]

You must answer "y" or "yes" to continue. Once the license has been accepted, you will be presented with the EASy Installer main menu.

```
A typical EASy Installer menu looks like the following: 
-Configure and Install EASy Package 'green-ports-1.0' 
                                                    -------------------------------------------------------------------------------- 
1. Display Package Description 
2. Configure Package Parameters 
3. Deploy Package Policies 
4. Verify Installed Package 
5. Exit
```
Enter option:

To reconfigure a package that is already installed, run EASy Installer with the name of the installed package as the argument. To find the list of packages that are already installed, use the  $-$ -list argument to EASy Installer. For example:

```
Router#easy-installer --list 
EASy packages installed: 
green-ports-1.0 Automatically shutdown ports to conserve energy
```
In this example, package green-ports is installed at version 1.0. To reconfigure this package, run EASy Installer with green-ports as the argument. For example:

```
Router#easy-installer green-ports
```
This will launch the EASy Installer Configure and Uninstall menu. From here, you can change attributes of the installed package or remove the package from the device.

To uninstall an EASy package, either launch the Configure and Uninstall menu as just described or run EASy Installer with the --uninstall argument. For example, to uninstall a package named green-ports, use following command:

```
Router#easy-installer --uninstall --pkgname green-ports
```
## **Creating EASy Packages**

### **Package Layout**

An EASy package is a tar archive that contains any number of files. All of the files **must** be in the root directory of the archive. For example, given a package named custom-mib.tar, its contents look like the following:

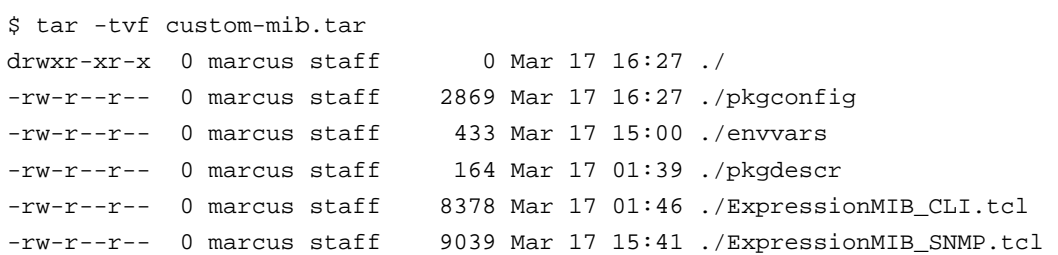

## <span id="page-4-0"></span>**Package Files**

Each EASy package must contain a set of metadata files that drive the EASy Installer. Some of the files can be omitted but may require additional code to facilitate their function. Table 1 describes the metadata files.

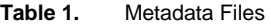

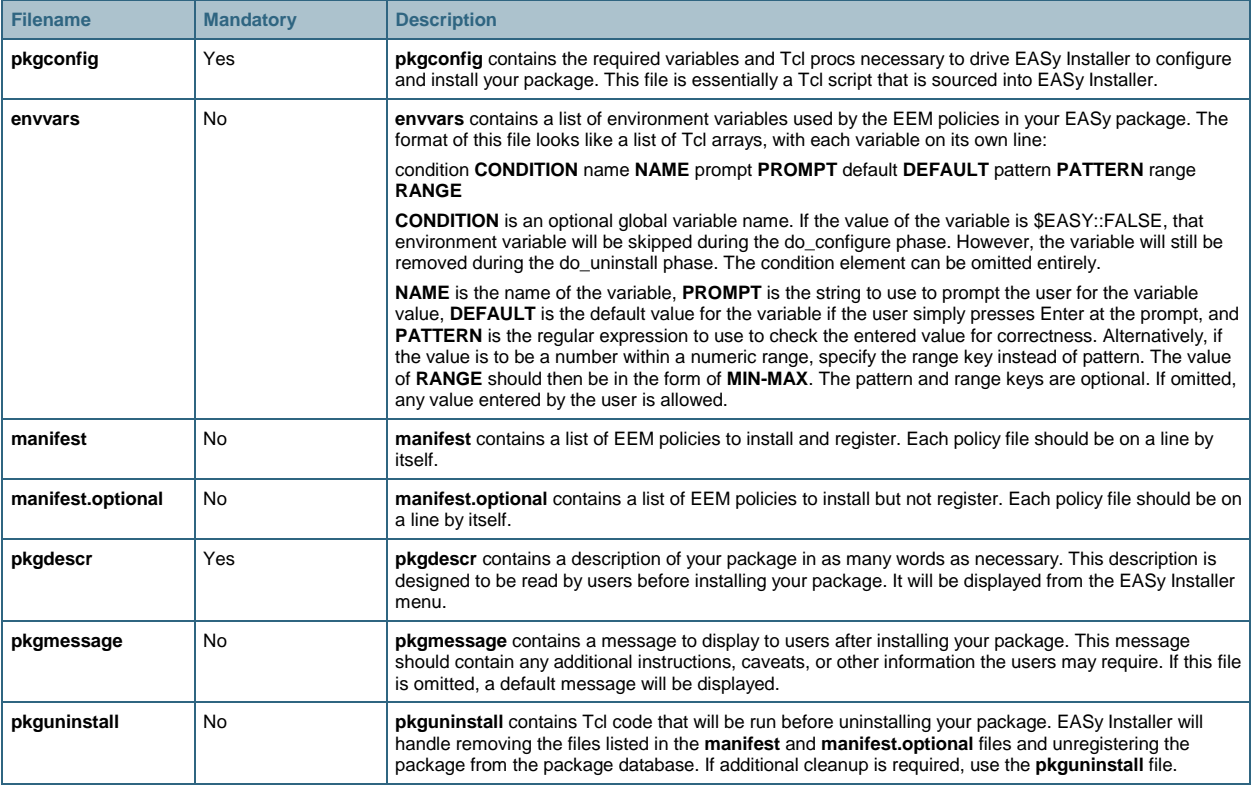

Other files in the package are not treated specially by EASy Installer. If your package is installing EEM Tcl policies, make sure they obey the EASy [scripting conventions](http://wikicentral.cisco.com/confluence/display/PROJECT/EASy+Scripting+Conventions).

# **Variables**

EASy Installer uses and provides a number of variables. These variables come in one of three categories: packageprovided variables, global variables, and EASY namespace variables. Each of these types is described in the sections that follow.

## **Package-Provided Variables**

Table 2 lists the variables that can be set in a package's **pkgconfig** file.

# **Table 2.** Variables for the **pkgconfig** File

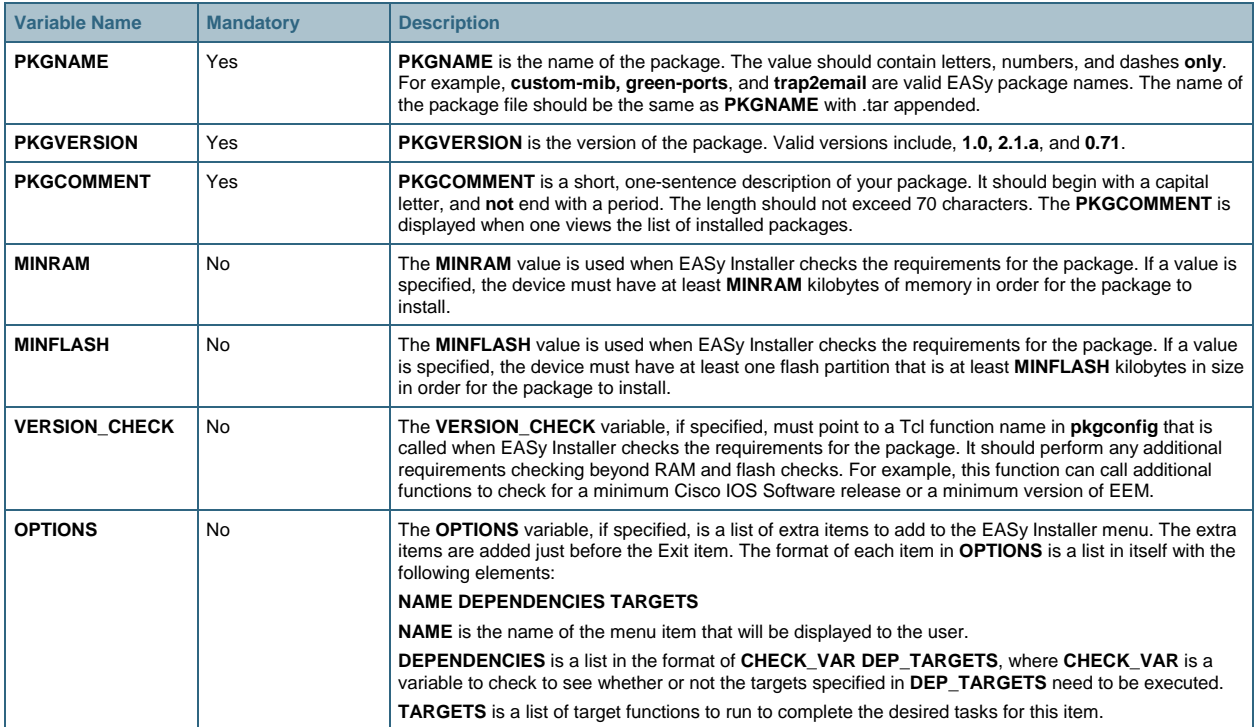

## **Global Variables**

Global variables are those variables provided by EASy Installer that are available to your code in **pkgconfig** and can be overridden as needed. Table 3 contains a complete list of global variables and their default values.

| <b>Variable Name</b>  | <b>Default Value</b> | <b>Description</b>                                                                                                    |
|-----------------------|----------------------|----------------------------------------------------------------------------------------------------|
| <b>PREFIX</b>         | N/A                  | The PREFIX is the path into which EASy packages are installed. The value of this variable will be<br>different for every device, depending on where the user wants to put installed packages. The value of<br>this variable will always be a fully qualified path.                                                                                                    |
| <b>DIST_URL</b>       | N/A                  | The DIST URL is available only when performing a package installation. It points to the URL of the<br>package tar archive.                                                                                                    |
| <b>WRKDIR</b>         | N/A                  | The WRKDIR points to the location where the package contents can be found prior to installation or<br>when performing a reconfiguration. A package is extracted into WRKDIR, and EASy Installer then<br>changes the directory to WRKDIR. Therefore, you can reference files relative to WRKDIR in your<br>pkgconfig code.                                                                                                    |
| <b>EXTRACT DONE</b>   | 0                    | The <b>EXTRACT_DONE</b> variable is a boolean that indicates whether or not package extraction has<br>been performed. Although the default value of this variable is 0, it will always be set to 1 when EASy<br>Installer sources pkgconfig.                                                                                                    |
| <b>CONFIGURE_DONE</b> | 0                    | The <b>CONFIGURE_DONE</b> variable is a boolean that indicates whether or not package configuration<br>has been performed. If your <b>pkgconfig</b> code overrides the do_configure target, you should set this<br>variable to 1 after completing the configuration phase.                                                                                                    |
| <b>INSTALL_DONE</b>   | 0                    | The INSTALL_DONE variable is a boolean that indicates whether or not package installation has<br>been performed. If your pkgconfig code overrides the do_install target, you should set this variable to<br>1 after completing the installation phase.                                                                                                    |
| PACKAGE_DONE          | 0                    | The PACKAGE DONE variable is a boolean that indicates whether or not the installed package<br>creation has been performed. After the package is installed, the necessary metadata is created to<br>facilitate reconfiguration and uninstallation of the package. This phase is called installed package<br>creation. If your <b>pkgconfig</b> code overrides the do_package target, you should set this variable to 1<br>after completing the installed package creation phase. |
| <b>VERIFY_DONE</b>    | 0                    | The VERIFY_DONE variable is a boolean that indicates whether or not the installed package was<br>verified. After the package is installed, it can be verified to make sure it is properly installed and<br>working. If you override the do verify target, you should set this variable to 1 after completing the<br>package verification phase.                                                                                                    |
| <b>CLEANUP_DONE</b>   | 0                    | The CLEANUP_DONE variable is a boolean that indicates whether or not the temporary package<br>data has been cleaned up. If your <b>pkgconfig</b> code overrides the do_cleanup target, you should set<br>this variable to 1 after completing the cleanup phase.                                                                                                    |
| UNINSTALL_DONE        | 0                    | The UNINSTALL_DONE variable is a boolean that indicates whether or not the uninstallation phase<br>has been performed. Packages cannot override the do_uninstall target, so your code should never set<br>this variable.                                                                                                    |
| <b>MANIFEST</b>       | manifest             | The MANIFEST variable is the name of the manifest file containing the list of EEM policies to install.<br>Although this variable can be overridden by your <b>pkgconfig</b> code, it is usually not necessary to do so.                                                                                                    |
| <b>MANIFEST_OPT</b>   | manifest.optional    | The MANIFEST_OPT variable is the name of the optional manifest file containing a list of EEM<br>policies to be installed but not registered. Policies listed in this file will be unregistered and removed<br>during uninstall time. Adding policies to this file is useful if you wish to conditionally register them<br>during a configure or reconfigure operation.                                                                                                    |
| <b>PKGDESCR</b>       | pkgdescr             | The PKGDESCR variable is the name of the package description file containing the full description of<br>your EASy package. Although this variable can be overridden by your <b>pkgconfig</b> code, it is usually not<br>necessary to do so.                                                                                                    |
| <b>PKGDB</b>          | \${PREFIX}/pkgdb     | The PKGDB variable holds the name of the package database that lists what EASy packages have<br>been installed on a device. The value is always a fully qualified path. This variable should not be<br>overridden.                                                                                                    |
| <b>PKGMESSAGE</b>     | pkgmessage           | The PKGMESSAGE variable is the name of the package message file. The contents of this file are<br>displayed to the user after the package has been installed. Although this variable can be overridden<br>by your <b>pkgconfig</b> code, it is usually not necessary to do so.                                                                                                    |
| PKGUNINSTALL          | pkguninstall         | The PKGUNINSTALL variable is the name of the package uninstall file. The contents of this file are<br>Tcl code that will be run prior to uninstalling the package. Although this variable can be overridden by<br>your pkgconfig code, it is usually not necessary to do so.                                                                                                    |
| <b>ENVVARS</b>        | envvars              | The <b>ENVVARS</b> variable is the name of the file containing the list of environment variables used by<br>your package. Although this variable can be overridden by your <b>pkgconfig</b> code, it is usually not<br>necessary to do so.                                                                                                    |
| <b>ENVVAR_VALS</b>    | N/A                  | The <b>ENVVAR_VALS</b> variable holds a list of environment variables and their values used by your<br>policy. This variable is set in the do_configure target. Therefore, if you override this target, make sure<br>you set <b>ENVVAR_VALS</b> appropriately if you require such data.                                                                                                    |

**Table 3.** Global Variables

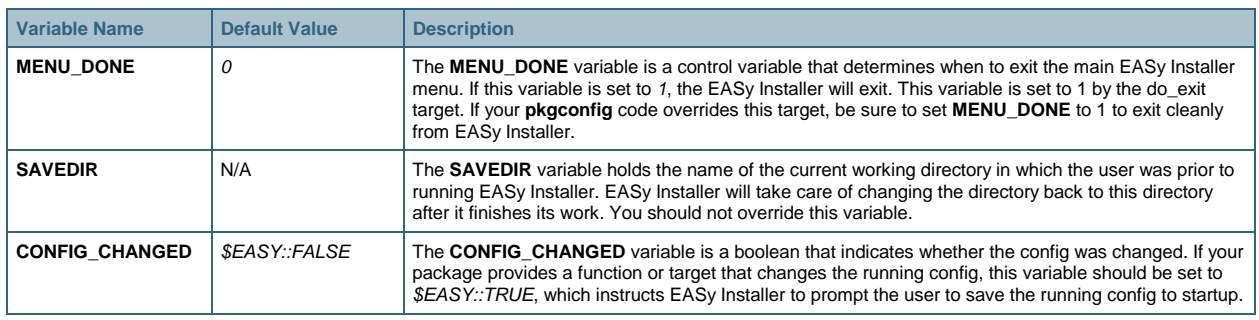

## **EASY Namespace Variables**

The EASY namespace inside the EASy Installer provides a set of variables that can be accessed by your **pkgconfig** and **pkguninstall** code using the **EASY::** calling convention. Table 4 lists these variables.

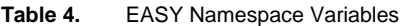

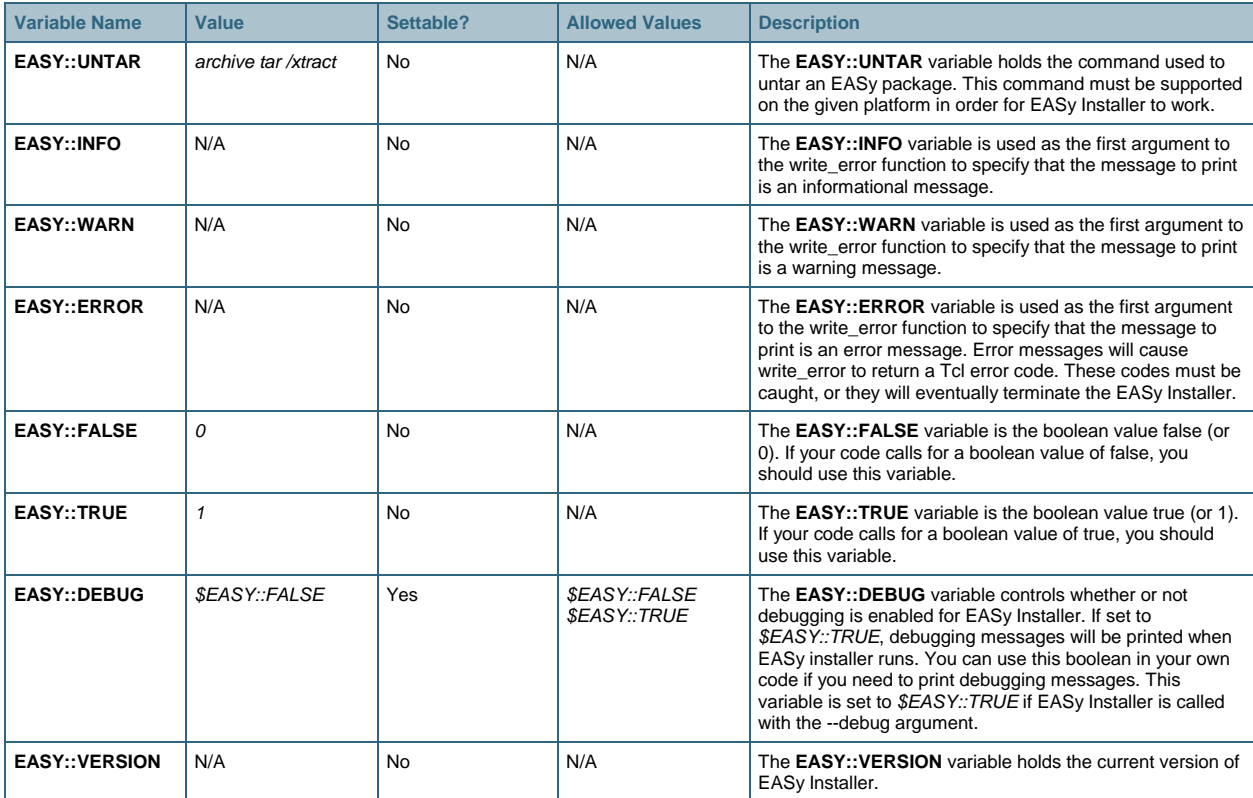

# **EASy Installer Targets**

EASy Installer goes about performing its operations through a series of target functions. A **target function** is nothing more than a Tcl proc. The code in **pkgconfig** can override these targets to customize the steps EASy Installer takes to configure and install an EASy package. In the simplest cases, however, it is usually not necessary to override any of the targets, as the default target code performs the steps that are required.

Target functions take no arguments, and they must return an ok Tcl code on success and an error code on failure. Upon seeing a failure, EASy Installer will notify the user and abort the current session. If this is not desired, you should override the target and catch any potential errors. Overriding a target function is as easy as redeclaring it inside **pkgconfig**. For example, to override the **do\_install** target, add the following to **pkgconfig**:

```
proc do_install { } { 
     # Custom code goes here. 
    if \{ $error \} \{ return -code error "An error occurred" 
     } 
}
```
Below is a list of the available EASy Installer target functions. All of these can be overridden within **pkgconfig**.

## ● **post\_extract**

The post extract target is run immediately following the extraction of the EASy package into a temporary directory. The current working directory is \${PREFIX}/\${WRKDIR}. The **post\_extract** target has no default implementation.

# ● **pre\_configure**

The pre\_configure target is run prior to performing any environment variable configuration for the package. It is assumed that the current working directory will be \${PREFIX}/\${WRKDIR} unless changed in **post extract**. There is no default implementation for **pre\_configure**.

# ● **do\_configure**

The **do\_configure** target does the work of configuring environment variables required for the EASy package. It will also record all of these values into the global **ENVVAR\_VALS** list. The default implementation of the **do\_configure** target expects the current working directory to be \${PREFIX}/\${WRKDIR}, and will fail if that is not the case. If you do not want to use the default code to configure environment variables, you should override this target. However, it is usually sufficient to override **pre\_configure** and/or **post\_configure** instead.

## ● **post\_configure**

The **post\_configure** target is run just after **do\_configure**. The working directory should be \${PREFIX}/\${WRKDIR}. There is no default implementation for **post\_configure**.

### ● **pre\_reconfigure**

The **pre\_reconfigure** target is run prior to reconfiguration. The default implementation is simply a wrapper around **pre\_configure**. The working directory should be the installed package directory.

## ● **do\_reconfigure**

The **do\_reconfigure** target performs the reconfiguration steps. This target is separate from **do\_configure**, in case additional work needs to be done to reconfigure a package. However, the default implementation simply calls **do\_configure**. The default working directory should be the installed package directory.

## ● **post\_reconfigure**

The **post\_reconfigure** target is run just after **do\_reconfigure**. The default implementation is simply a wrapper around **post\_configure**. The working directory should be in the installed package directory.

## ● **pre\_install**

The **pre\_install** target is run just prior to performing the package installation. At this point, no files have been copied to active locations on the device. The current working directory should be \${PREFIX}/\${WRKDIR}. There is no default implementation for **pre\_install**.

## ● **do\_install**

The **do\_install** target handles copying the EEM policies included in an EASy package into the EEM user policy directory. If no policy directory has been configured, **do\_install** will prompt the user to specify a user policy directory. The **do\_install** target is also responsible for registering the package policies with the EEM policy director. The default implementation expects the current working directory to be \${PREFIX}/\${WRKDIR} and will fail if this is not the case. If you do not wish to install EEM Tcl policies in a typical fashion, you should override this function. If you do so, it may also be necessary to override **do\_package**.

### ● **post\_install**

The **post\_install** target is run just after **do\_install**. The current working directory should be \${PREFIX}/\${WRKDIR}. The **post\_install** target has no default implementation.

### ● **pre\_package**

The **pre\_package** target is run just after **post\_package** and just prior to installing the various metadata files into their final location. The current working directory should be \${PREFIX}/\${WRKDIR}. The **pre\_package** target has no default implementation.

### ● **do\_package**

The **do\_package** target is responsible for building and installing the metadata files needed to manage and uninstall the EASy package. This target will copy these files to the desired installation location. You may need to override this target if you override **do\_install**, but this is not recommended. Instead, you should try to create the metadata files as described [above](#page-4-0), so that **do\_package** can do the heavy lifting for you. In fact, in a future release, this target may be made private. The default implementation requires the current working directory to be \${PREFIX}/\${WRKDIR} and will fail if it is not.

### ● **post\_package**

The **post\_package** target is run just after **do\_package**. The current working directory should be \${PREFIX}/\${WRKDIR}. There is no default implementation for **post\_package**.

## ● **pre\_verify**

The **pre\_verify** target is run prior to package verification. Package verification attempts to confirm that a package has been properly installed. The current working directory should be \${PREFIX}/\${WRKDIR} unless called from the Reconfigure menu, in which case the current working directory should be the installed package directory. There is no default implementation for **pre\_verify**.

## ● **do\_verify**

The **do\_verify** target verifies that an installed package is properly installed. The default implementation simply checks to see that the package is properly registered. You might want to override this target (or use **post\_verify**) to do additional checks to make sure the package is working properly. The current working directory should be  $\frac{E}{PREFIX}\$  (WRKDIR} unless called from the Reconfigure menu, in which case the current working directory should be the installed package directory.

## ● **post\_verify**

The **post\_verify** target is called right after package verification. The current working directory should be \${PREFIX}/\${WRKDIR} unless called from the Reconfigure menu, in which case the current working directory should be the installed package directory. There is no default implementation for **post\_verify**.

## ● **pre\_cleanup**

The **pre\_cleanup** target is run just before the temporary package data is removed. The working directory should be \${PREFIX}/\${WRKDIR}. There is no default implementation for the **pre\_cleanup** target.

# ● **do\_cleanup**

The **do** cleanup target is responsible for cleaning up the temporary data created by the extraction of the package. The current working directory should be \${PREFIX}/\${WRKDIR} when **do\_cleanup** is called, but it will be changed to \${PREFIX} during execution. In general, this target should not be overridden.

### ● **post\_cleanup**

The **post\_cleanup** target is called just after **do\_cleanup**. The current working directory should be \${PREFIX}. The **post cleanup** target has no default implementation.

### ● **do\_uninstall**

The **do\_uninstall** target is responsible for uninstalling an already installed EASy package. It **cannot** be overridden. It is documented here simply for completeness. If you want to control what this function does, create a **pkguninstall** file in your package. If you do not want the default **do\_uninstall** code to run, simply call **return** from your **pkguninstall** code.

### ● **do\_exit**

The **do\_exit** target is used to exit out of the EASy Installer main menu. This is the last target executed before EASy Installer exits. The target prints out a simple exit menu and then sets the **MENU\_DONE** global variable. It does not assume any specific working directory.

● **show\_descr** 

The **show\_descr** target is used to display the contents of the **pkgdescr** file. This target is executed on demand from the EASy Installer menu. It does not assume any specific working directory.

## ● **show\_pkgmsg**

The **show\_pkgmsg** target is used to display the contents of the **pkgmessage** file. This target is run just after installation is performed (after the **post\_package** target is executed). It does not assume any default working directory.

## **EASy Installer Utility Functions**

EASy Installer includes some other functions that can be invoked from **pkgconfig** and **pkguninstall**. These functions are not used as targets but serve other purposes, such as doing dependency checking, debugging, getting system information, etc. These functions are listed below.

## ● **paginate**

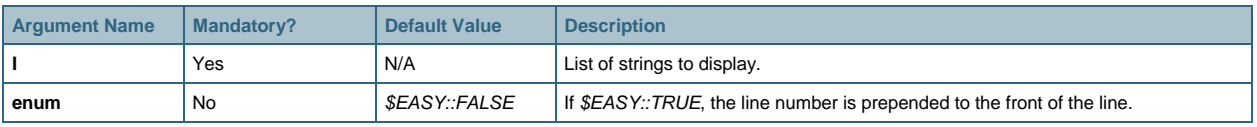

The **paginate** function displays a list of strings on 24-line pages. At the end of each page, the line Hit enter to continue... is displayed.

### ● **wrap\_text**

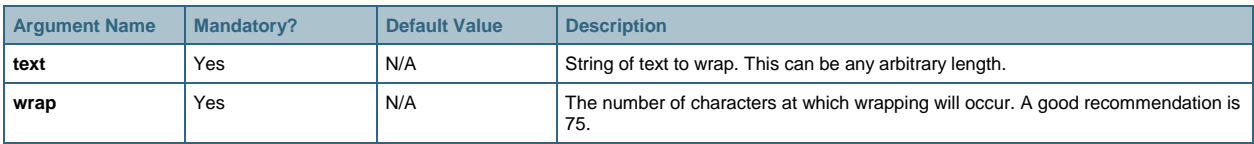

The wrap\_text function breaks a string of text up into multiple lines, each of wrap characters (or fewer) in length. The function returns the wrapped text suitable for printing.

#### ● **write\_error**

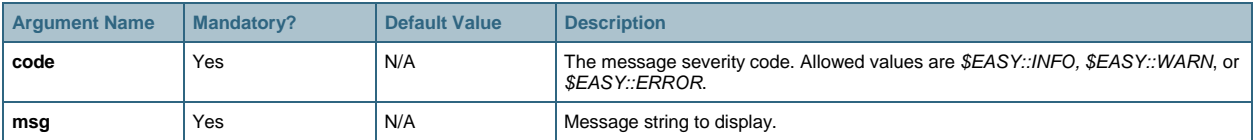

The **write** error function prints a message to the user with the specified severity code. If the severity code argument is \$EASY::ERROR, **write\_error** will return a Tcl **error** code.

#### ● **prompt**

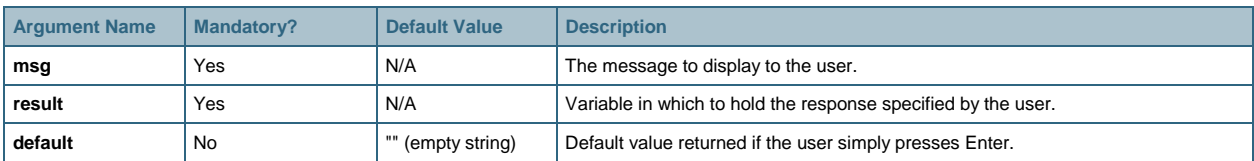

The **prompt** function prompts the user with a specified message and then stores the response in the specified variable. If a default value is provided, **prompt** will return that value if the user presses Enter without typing anything else. The **prompt** function does not return any value.

### ● **clear\_screen**

The **clear\_screen** function clears the current vty screen. This function takes no arguments and returns no value.

### ● **supports\_eem1\_0**

The **supports\_eem1\_0** function checks to see if the device supports EEM version 1.0. If it does, **supports\_eem1\_0** returns \$EASY::TRUE; otherwise it returns \$EASY::FALSE. The **supports\_eem1\_0**  function takes no arguments.

#### ● **supports\_eem2\_1**

The **supports\_eem2\_1** function checks to see if the device supports EEM version 2.1. If it does, **supports\_eem2\_1** returns \$EASY::TRUE; otherwise it returns \$EASY::FALSE. The **supports\_eem2\_1** function takes no arguments.

### ● **supports\_track\_ed**

The **supports\_track\_ed** function checks to see if the device supports the EEM track event detector (ED). While most devices that support EEM version 2.2 support this detector, some do not (such as the Cisco Catalyst<sup>®</sup> 6500 Series). Therefore, a specific function has been included to perform this check. If the device supports the track ED, **supports\_track\_ed** returns \$EASY::TRUE; otherwise it returns \$EASY::FALSE. The **supports\_track\_ed** function takes no arguments.

● **supports\_eem2\_4** 

The **supports\_eem2\_4** function checks to see if the device supports EEM version 2.4. If it does, **supports\_eem2\_4** returns \$EASY::TRUE; otherwise it returns \$EASY::FALSE. The **supports\_eem2\_4** function takes no arguments.

#### ● **supports\_eem3\_0**

The **supports\_eem3\_0** function checks to see if the device supports EEM version 3.0. If it does, **supports\_eem3\_0** returns \$EASY::TRUE; otherwise it returns \$EASY::FALSE. The **supports\_eem3\_0**  function takes no arguments.

#### ● **supports\_eem3\_1**

The **supports\_eem3\_1** function checks to see if the device supports EEM version 3.1. If it does, **supports\_eem3\_1** returns \$EASY::TRUE; otherwise it returns \$EASY::FALSE. The **supports\_eem3\_1**  function takes no arguments.

#### ● **supports\_eem\_version\_X**

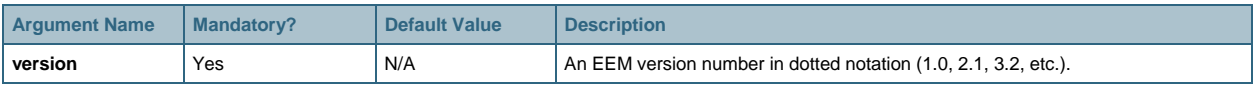

The **supports\_eem\_version\_X** function checks to see if the device supports an arbitrary version of EEM. If it does, **supports\_eem\_version\_X** returns \$EASY::TRUE; otherwise it returns \$EASY::FALSE.

#### ● **is\_snmp\_enabled**

The **is\_snmp\_enabled** function checks to see if the Simple Network Management Protocol (SNMP) manager is enabled on the device. If it is, **is\_snmp\_enabled** returns \$EASY::TRUE; otherwise it returns \$EASY::FALSE. The **is\_snmp\_enabled** function takes no arguments.

#### ● **get\_if\_list**

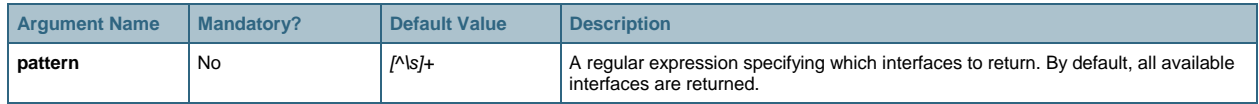

The **get\_if\_list** function returns a list of interfaces available on the device. If the optional **pattern** argument is specified, only those interfaces that match the specified regular expression are returned in the list.

#### ● **get\_records**

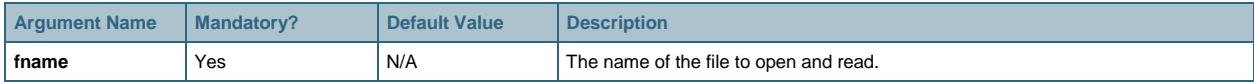

The **get\_records** function opens the specified file and returns its contents as a list of lines. It automatically trims the lines and removes empty lines.

#### ● **eem\_configured**

The **eem\_configured** function checks to see if an EEM user policy directory is configured. If it is, **eem\_configured** returns the current user policy directory. Otherwise it returns a Tcl error code.

● **eem\_lib\_configured** 

The **eem\_lib\_configured** function checks to see if an EEM user library directory is configured. If it is, **eem\_lib\_configured** returns the current user library directory. Otherwise it returns a Tcl **error** code.

● **configure\_eem** 

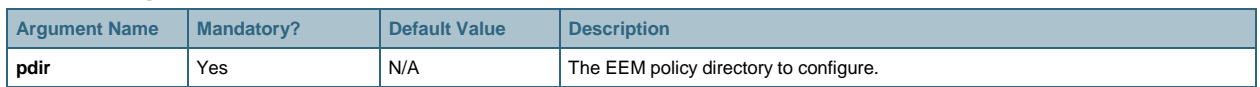

The **configure\_eem** function configures the requested EEM policy directory as the EEM user policy directory. If the directory does not exist, **configure\_eem** creates it. This function returns no value.

#### ● **configure\_eem\_lib**

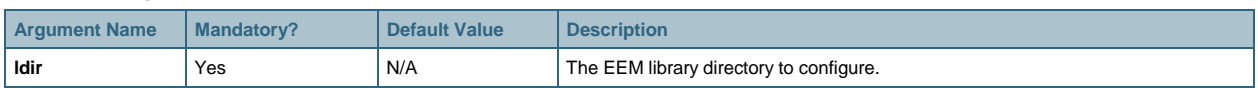

The **configure\_eem\_lib** function configures the requested EEM library directory as the EEM user library directory. If the directory does not exist, **configure\_eem\_lib** creates it. This function returns no value.

#### ● **deploy\_policies**

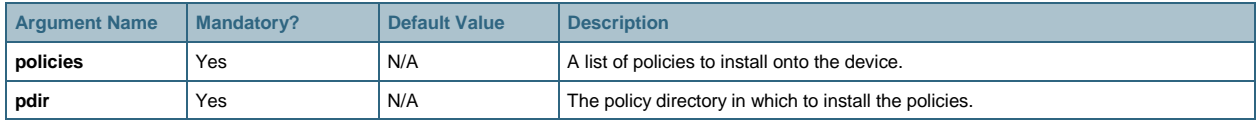

The **deploy\_policies** function installs each policy in the **policies** list into the specified EEM user policy directory. Once the policies are copied to the policy directory, **deploy\_policies** registers the policies with the EEM policy director. This function returns no value.

#### ● **set\_envvar**

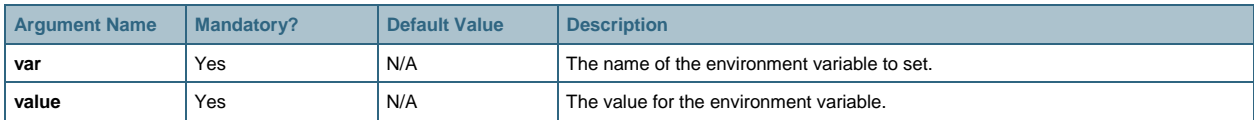

The **set\_envvar** function sets the specified environment variable to the specified value. This function returns no value.

#### ● **exec\_cli**

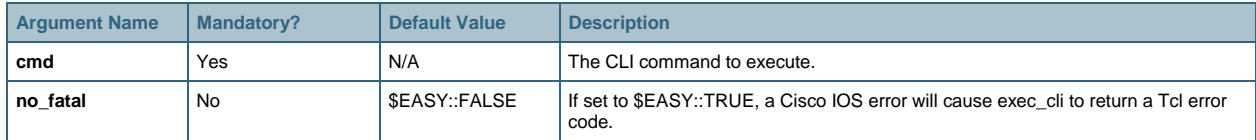

The **exec\_cli** function executes a specified Cisco IOS command-line interface (CLI) EXEC mode command. Upon success, the result of the CLI command (that is, the output) is returned to the caller. If the **no\_fatal** argument is \$EASY:TRUE, then **exec\_cli** returns a Tcl **error** code if a Cisco IOS error is encountered. Otherwise, **exec\_cli** returns the empty string if an error is encountered.

● **get\_envvar** 

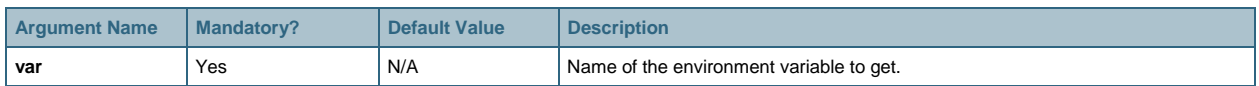

The **get\_envvar** function gets the value of the specified EEM environment variable. If the variable is not set, **get\_envvar** returns the empty string; otherwise it returns the value of the variable.

### ● **get\_cwd**

The **get\_cwd** function returns the current working directory. The working directory value is guaranteed to have a trailing forward slash (/). The **get\_cwd** function takes no arguments.

#### ● **easy\_mkdir**

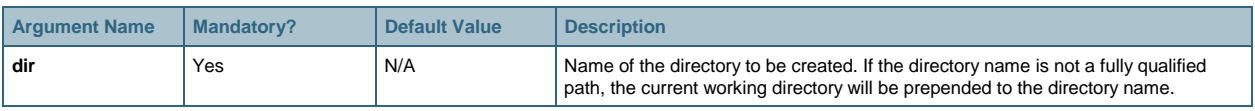

The **easy\_mkdir** function is a wrapper around **mkdir** that makes it easier and more reliable to create a new directory within **tclsh** on a wide variety of Cisco IOS Software versions.

● **easy\_copy** 

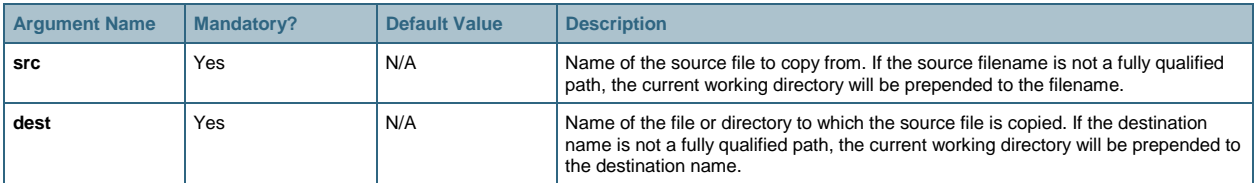

The **easy\_copy** function is a wrapper around **copy** that makes it easier and more reliable to copy files within **tclsh** on a wide variety of Cisco IOS Software versions.

#### ● **is\_package\_installed**

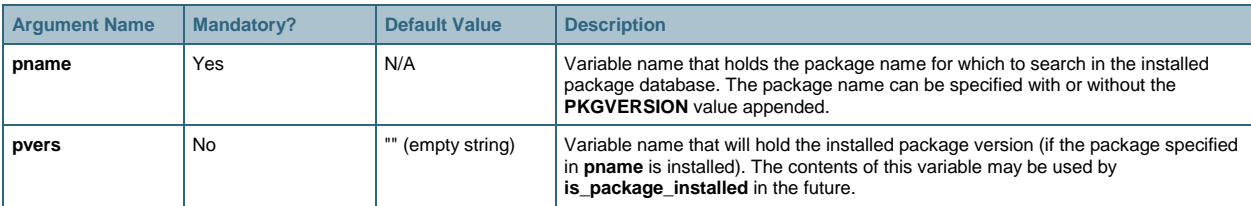

The **is\_package\_installed** function checks to see if the specified EASy package is installed. If it is, **is\_package\_installed** returns \$EASY::TRUE; otherwise it returns \$EASY::FALSE. The **pname** argument should be the name of a variable that holds the EASy package name, with or without the version number. If the package is specified with the version number, the package name will be changed in the calling space to be the package name without the version number. For example, consider the following code:

```
set pkgname "green-ports-1.1" 
if { [is_package_installed pkgname] } { 
     puts "$pkgname is installed" 
     # This will print "green-ports" if the package is installed. 
}
```
#### ● **file\_prompt\_quiet**

The **file\_prompt\_quiet** function configures the file prompt quiet feature on the device if it is not already configured. If file prompt quiet is added to the device, the **FILE\_PROMPT\_QUIET** global variable will be set to \$EASY::TRUE. If this is the case, it is up to the caller to call **no\_file\_prompt\_quiet** when the feature is no longer required. The **file\_prompt\_quiet** function takes no arguments and returns no values.

#### ● **no\_file\_prompt\_quiet**

The **no\_file\_prompt\_quiet** function is the complement to **file\_prompt\_quiet**. If the **FILE\_PROMPT\_QUIET**  variable is set to \$EASY::TRUE, then file prompt quiet will be unconfigured from the device. The **no\_file\_prompt\_quiet** function takes no arguments and returns no values.

#### **Examples**

#### Example of **pkgconfig**

```
set PKGNAME {custom-mib} 
set PKGVERSION {1.1} 
set PKGCOMMENT {Make a custom value accessible via SNMP} 
set VERSION_CHECK {check_vers}
# Check for minimum requirements. This package requires a device 
# that supports EEM 2.1 at the very least. The package can use 
# either a CLI version or an SNMP version. If the SNMP version is 
# required, then the device must have SNMP configured.
proc check_vers { } { 
     global CUSTOM_MIB_MODE 
     if { ! [supports_eem2_1] } { 
         write_error $EASY::WARN "A device with EEM version 2.1 is required to use 
this package" 
         return $EASY::FALSE 
     } 
     set CUSTOM_MIB_MODE "CLI" 
     if { [catch {ios_config "snmp mib expression owner __custom-mib_owner name 
 __custom-mib_name"} result] } { 
     if { ! [is_snmp_enabled] } { 
             write_error $EASY::WARN "The snmp-server component is required for this 
package" 
             return $EASY::FALSE
```

```
 } 
          set CUSTOM_MIB_MODE "SNMP" 
     } else { 
          catch {ios_config "no snmp mib expression owner __custom-mib_owner name 
 __custom-mib_name"} result 
     } 
     return $EASY::TRUE 
} 
# Override the pre_configure target to automatically add some extra 
# environment variables based on the policy type being deployed 
# (either SNMP or CLI). 
proc pre_configure { } { 
     global CUSTOM_MIB_MODE 
     global ENVVARS 
     if { ! [info exists CUSTOM_MIB_MODE] } { 
          set CUSTOM_MIB_MODE [get_envvar "custom-mib_mode"] 
     } 
     set fd [open $ENVVARS "a"] 
     if { $CUSTOM_MIB_MODE == "SNMP" } { 
         puts $fd {name ip_address prompt {Enter a local IP address to poll with 
SNMP} pattern \{\lambda, \d+\lambda, \d+\lambda, \d+\lambda, \d+\beta\} default \{\} puts $fd {name rw_community prompt {Enter a read-write SNMP community for 
this device} pattern {.+} default {private}} 
     } else { 
         puts $fd {name exp_owner prompt {Enter the owner name for the custom 
expression} default {custom-mib_owner} pattern {.+}} 
         puts $fd {name exp_name prompt {Enter the name for the custom expression} 
default \{\} pattern \{ .+ \} \} } 
     close $fd 
} 
# After configuration has been done, take the configured environment 
# variables in $ENVVAR_VALS, and build a custom pkguninstall file 
# to do some custom cleanup on uninstallation. 
proc post configure \{\} {
     global ENVVAR_VALS 
     global PKGUNINSTALL 
     global CUSTOM_MIB_MODE 
     set owner "" 
     set name "" 
     set addr "" 
     set comm ""
```

```
 foreach row $ENVVAR_VALS { 
         array set envvar_val $row 
        if { $envvar_val(name) == "exp_owner" } { set owner $envvar_val(value) 
         } elseif { $envvar_val(name) == "exp_name" } { 
             set name $envvar_val(value) 
         } elseif { $envvar_val(name) == "ip_address" } { 
             set addr $envvar_val(value) 
        \} elseif \{ $envvar_val(name) == "rw_community" \} {
             set comm $envvar_val(value) 
         } 
     } 
     set fd [open $PKGUNINSTALL "w"] 
     puts $fd "ios_config \"no event manager environment custom-mib_mode\"" 
    if \{ $CUSTOM_MIB_MODE == "CLI" \} {
         puts $fd "ios_config \"no snmp mib expression owner $owner name $name\"" 
     } else { 
         puts $fd "exec_cli \"snmp set v2c $addr $comm oid 
1.3.6.1.4.1.9.10.22.1.2.3.1.3.99.117.115.116.111.109.49 integer 6\"" 
     } 
     close $fd 
} 
# Build a custom manifest file based on the policy type that will 
# be deployed (either SNMP or CLI). 
proc pre_install { } { 
     global MANIFEST 
     global CUSTOM_MIB_MODE 
     set script "ExpressionMIB_${CUSTOM_MIB_MODE}.tcl" 
     set fd [open $MANIFEST "w"] 
     puts $fd $script 
     close $fd 
} 
# Put the type of policy being used (either SNMP or CLI) in an EEM 
# environment variable. This will be used for reconfiguration. 
# This will be cleaned up in the pkguninstall script. 
proc post_install { } { 
     global CUSTOM_MIB_MODE 
     set_envvar "custom-mib_mode" $CUSTOM_MIB_MODE 
}
```

```
proc post_verify { } { 
   global CUSTOM_MIB_MODE 
   if { ! [info exists CUSTOM_MIB_MODE] } { 
     set CUSTOM_MIB_MODE [get_envvar "custom-mib_mode"] 
   } 
   if { ! [info exists CUSTOM_MIB_MODE] } { 
     return -code error "Verification failed: required environment variables have 
not been set" 
   } 
   set output [exec_cli "show event manager policy registered user | include 
ExpressionMIB_${CUSTOM_MIB_MODE}.tcl"] 
  if \{ $output == "" \} \{ return -code error "Verification failed: required EEM policy has not been 
registered" 
   } 
}
```
#### Example of **envvars**

name countdown\_entry prompt {Enter the frequency with which to run the show command} default  $\{60\}$  pattern  $\{\uparrow\downarrow d+\uparrow\}$ name match\_cmd prompt {Enter the show command to execute} default {} pattern {^show .\*} name match\_pattern prompt {Enter the regular expression to extract the custom value} default {} pattern {.+} name nok\_msg prompt {Enter message to send via syslog if the expression is found} default {Expression found} pattern  $\{ .+ \}$ 

#### Example of **pkgdescr**

The package is able to extract a value from a show command using a configured regular expression, and make that value accessible via SNMP using the EXPRESSION-MIB.

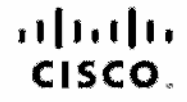

Arrencas Headquarters Gesco Systems, Inc. Sen Jose, CA

Asia Pacific Headquarters Cisco Systems (USA) Plo. Ltd. Singadore

Europe Headquarters Clean Systems memations. BV Amsterdam, The Natherlands

Cisco has more than 200 offices worldwide. Addresses, phone numbers, and fax numbers are listed on the Cisco Website at www.cisco.com/go/offices.

, GOEN, COEN, COS), Class Hos. Olass HealthPreserve, Class Eenhort, the Class logs, Class Nuran Connect, Class Pulse, Class Senated Base Class StudePower, Class State Power, Class DiedPower, Class DiedPower, Class DiedPowe GGDE, GOEN, COS, Gass Has Caso Hashirasana, Ches hanket, the Ches logic, Gass Nure Ganat, Ches Nure, Ches Serang Dass Serang Dass Ches Sections Ches Section 2013. [Sec.] [Sec.] [Sec.] [Sec.] [Sec.] [Sec.] [Sec.] [Sec.] [ Changing the Way Wo Work, Liva, Play, and Loam, Claco Cepital, Claco Cepital (Doalgh), Claco Element (Stylbord), Claco Store, Filp Gift Card, and One Million Ada of Green are aervice marks, and Access Registrat Alrenet, All buch, AsynoOS, Bringing the Meating To You, Catalyst, CODA, CODA, CODA, CODA, CONA, CONA, CODA, CODA, CODA, CHAD, the Class Cordition Internativerk Expert logo, Class ( Light, Class Nexus, Class Pruss, Claco Systems, Claco Systems Capital, the Claco Systems logo, Claco Unity, Collaboration Without Limitation, Continuum, Ether Past, Ether Switch, Fivent Center, Poloner, Follow Me Frowsing, GainMarce, LYNX, IOS, Phone, horilant the fremlings. Least Link, DahtStreem, Driesya, Meeting: "see. Meeting:"leee Online Sound, MGX, Networkers, Natworking Academy, PONew, PX, PowerREY, PowerRende, PowerTV, PowerTV, Dealtry, PowerNu. Prisms, ProConnect, ROBA, SonderHess, SMAKIhat, Spectrum Export, StockWee, WebHx.and the WebHx.lego are registered trademarks of Clace Systems, Inc. end/or its affiliates in the United States and cortain other countries

All other trademarks mentioned in this document or website are the property of their respective owners. The use of the word partner does not imply a partnership relationship between Cisco and any other company, (091010)